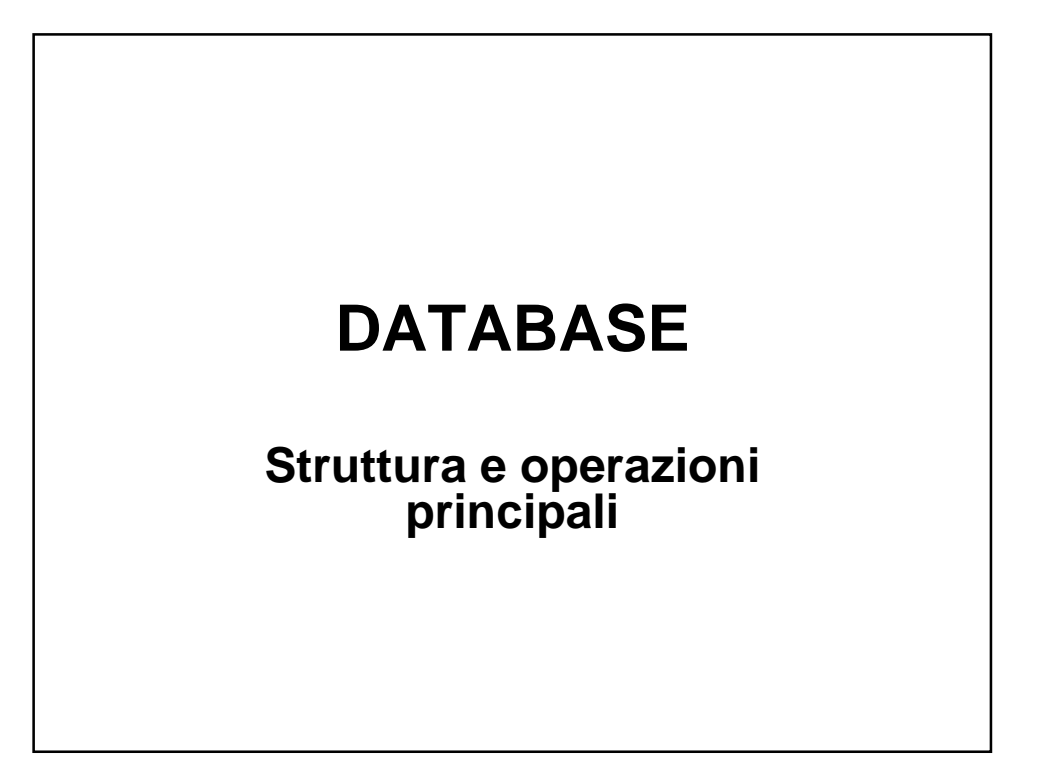

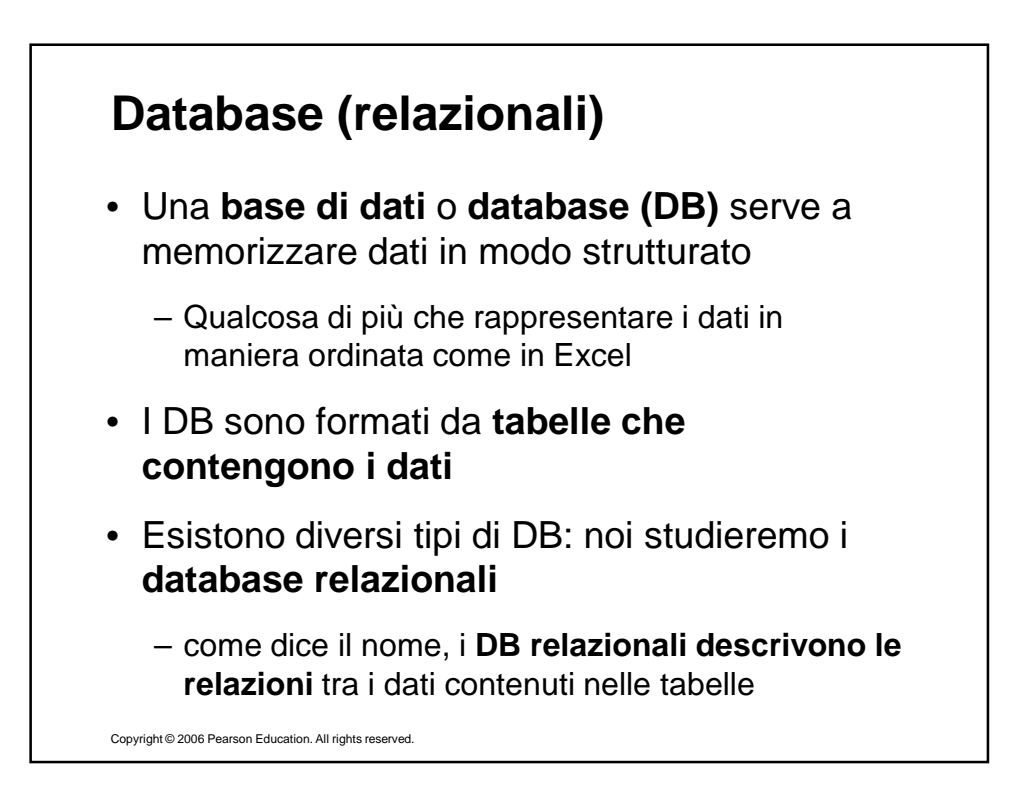

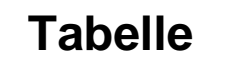

- **Una tabella è un insieme di dati correlati tra loro**
- Pensiamo alle tabelle che si possono creare con uno spreadsheet (Excel)
- **Problema**: in una tabella di Excel si può inserire qualunque tipo di dato, anche se non ha senso
	- Es. Nella colonna Età posso inserire 300

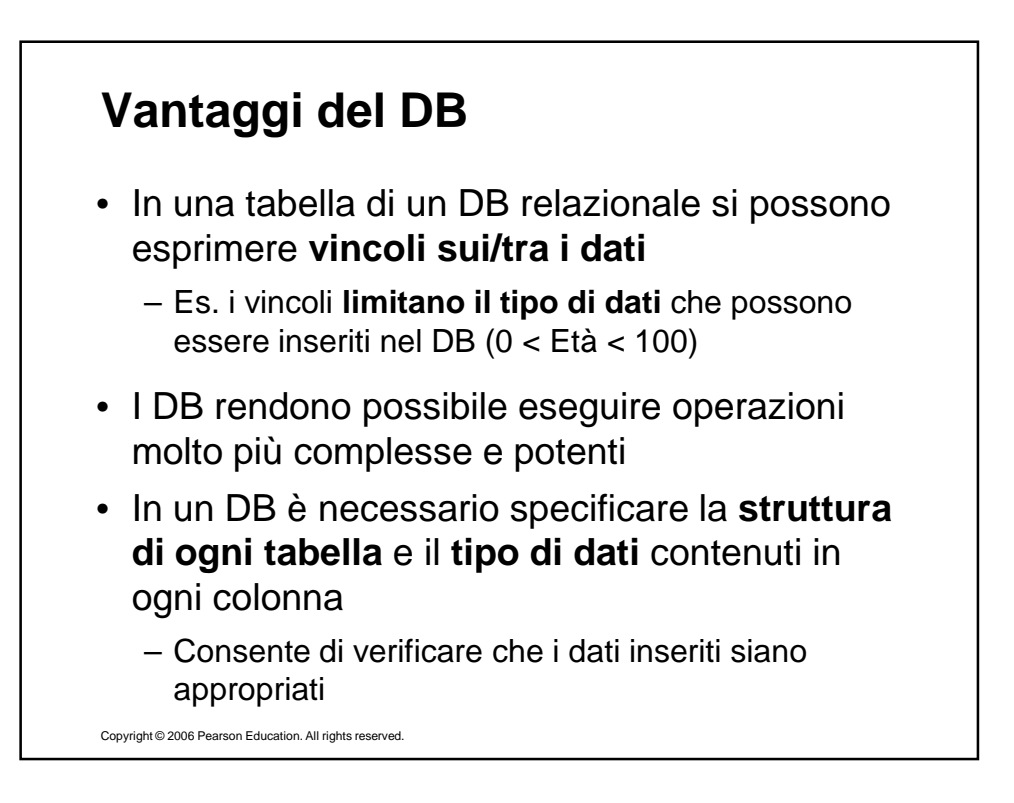

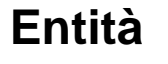

- Ma cosa vogliamo memorizzare nelle tabelle? Le tabelle di un DB relazionale memorizzano "**entità**"
	- Concetto volutamente generico
- Un'entità è una qualsiasi "cosa" possa essere identificata da un numero prefissato di caratteristiche (**attributi**)
	- Gli attributi hanno un **nome e un valore**
	- I nomi rappresentano le **colonne**
	- I valori rappresentano i **dati memorizzati nella tabella**

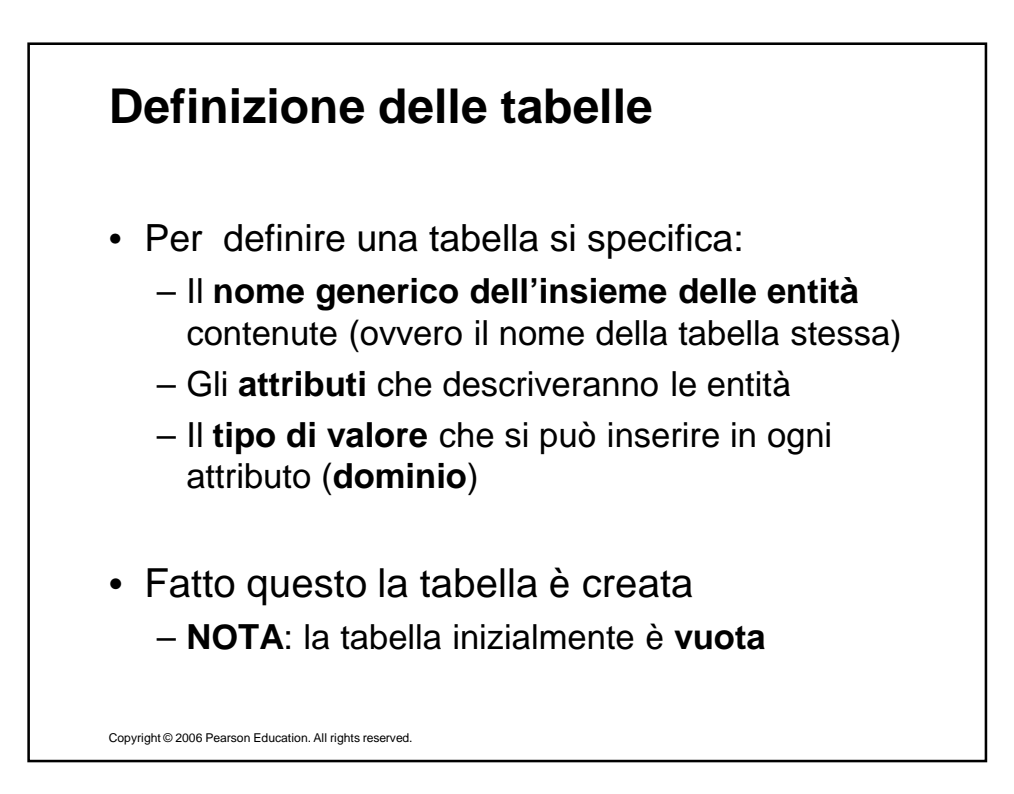

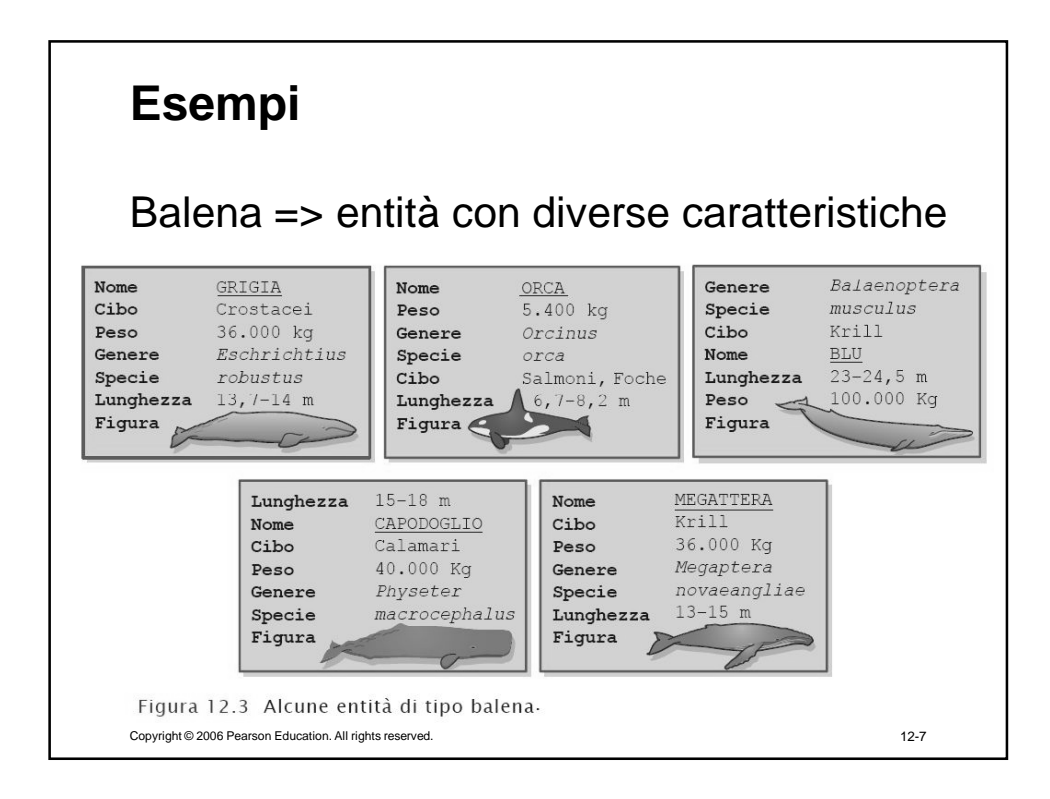

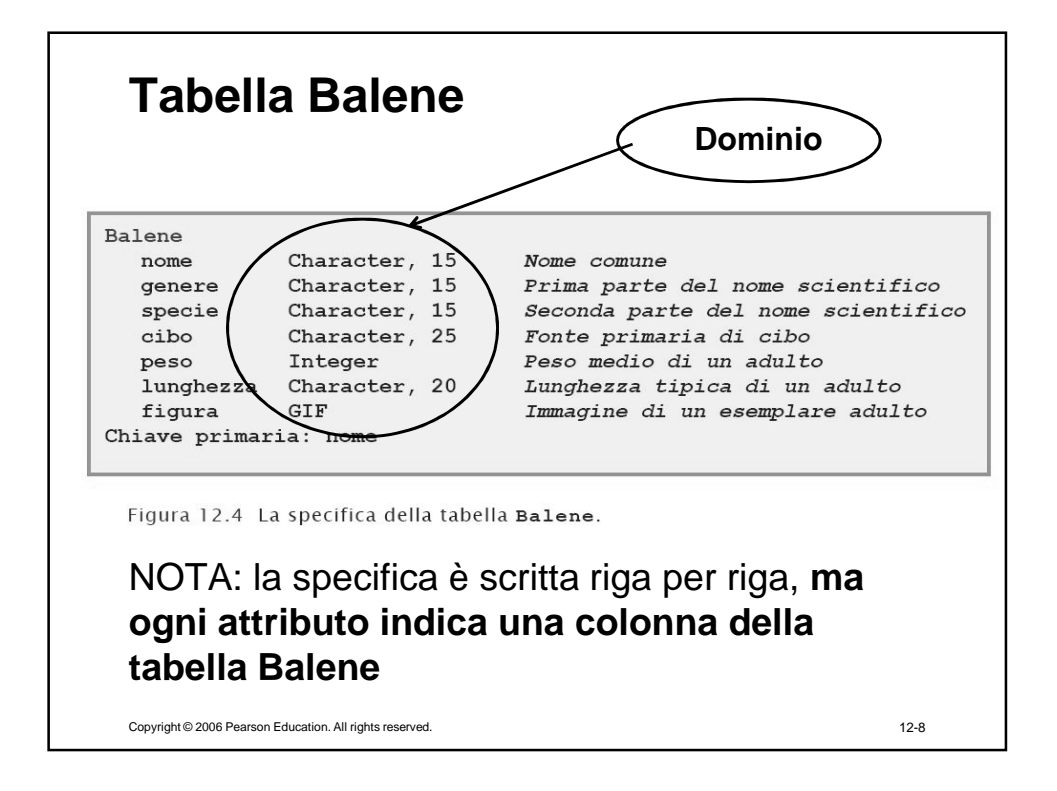

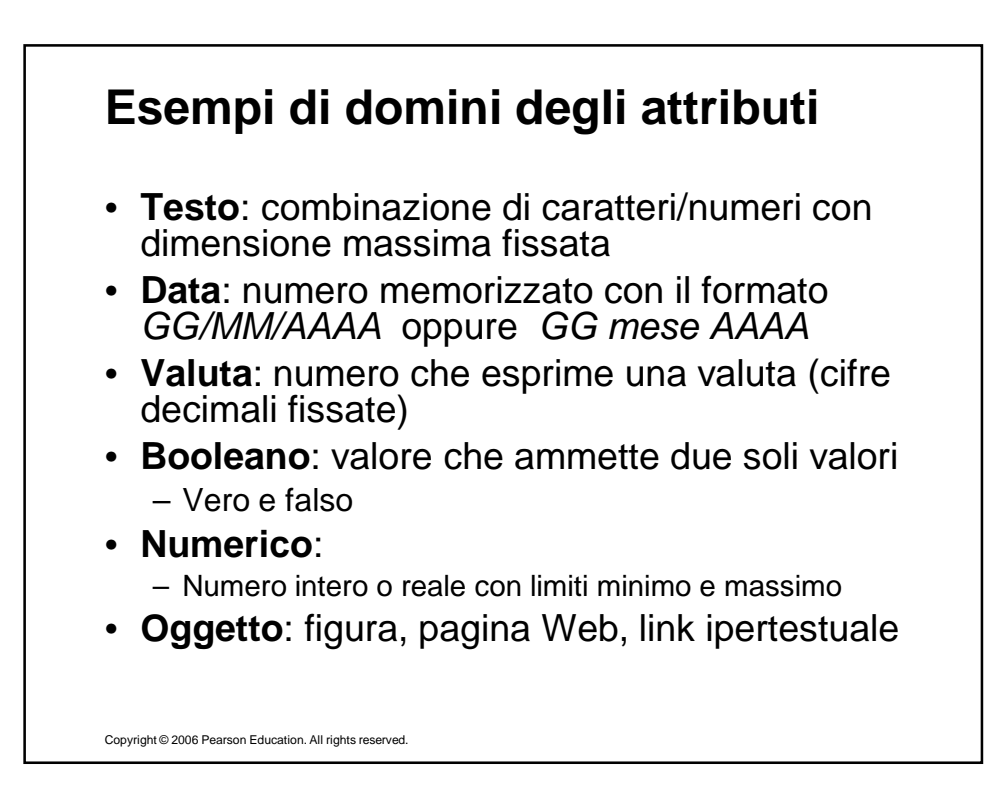

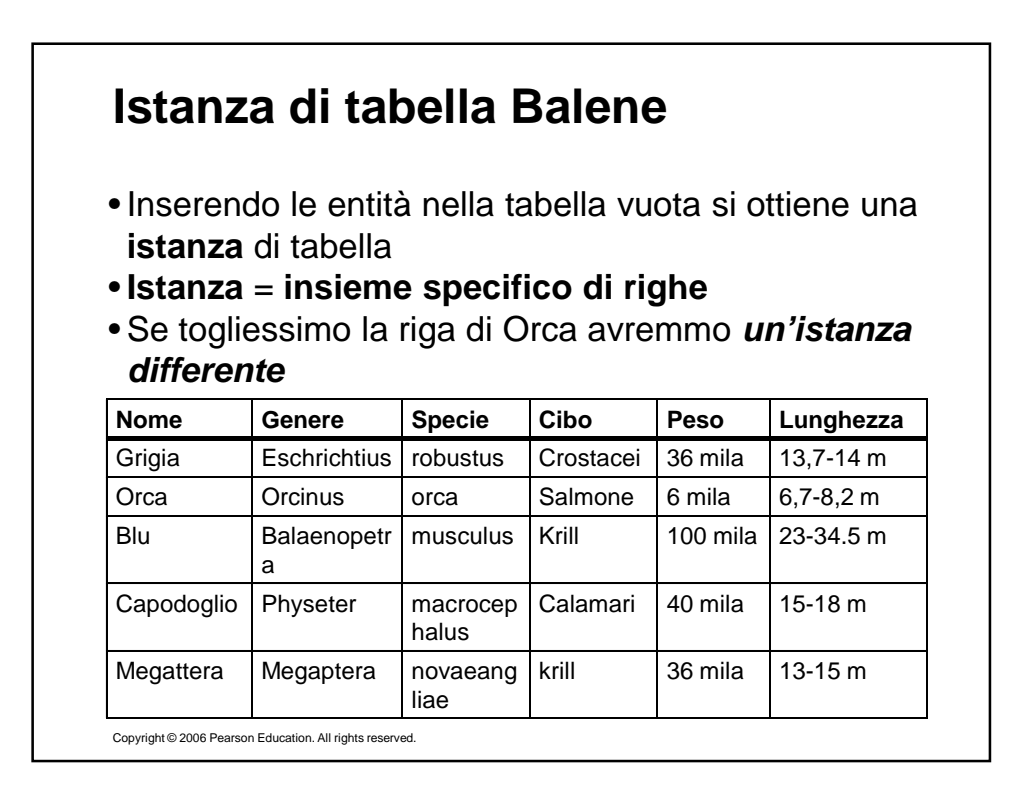

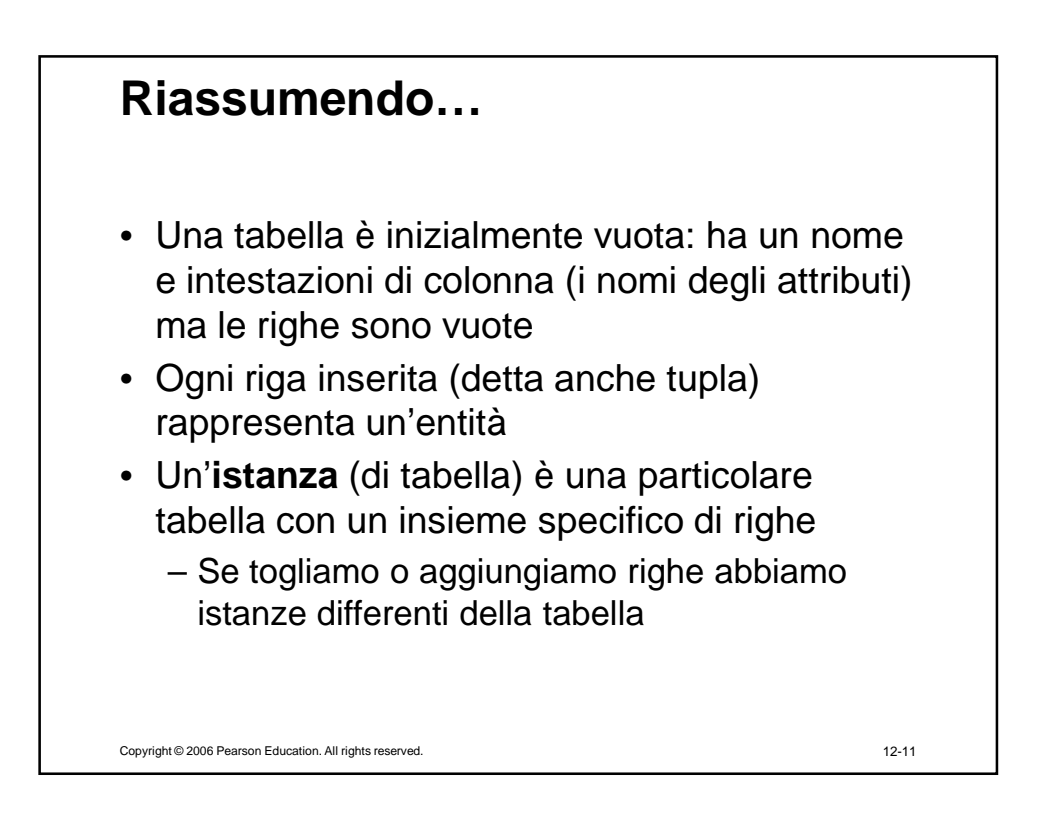

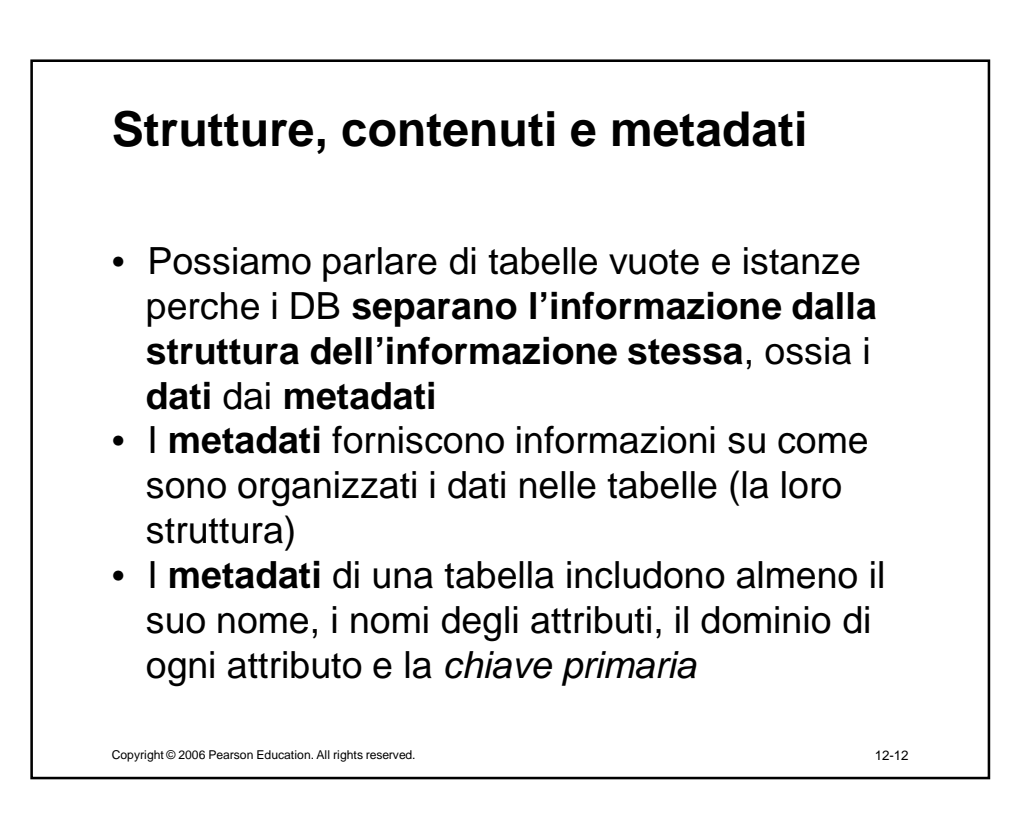

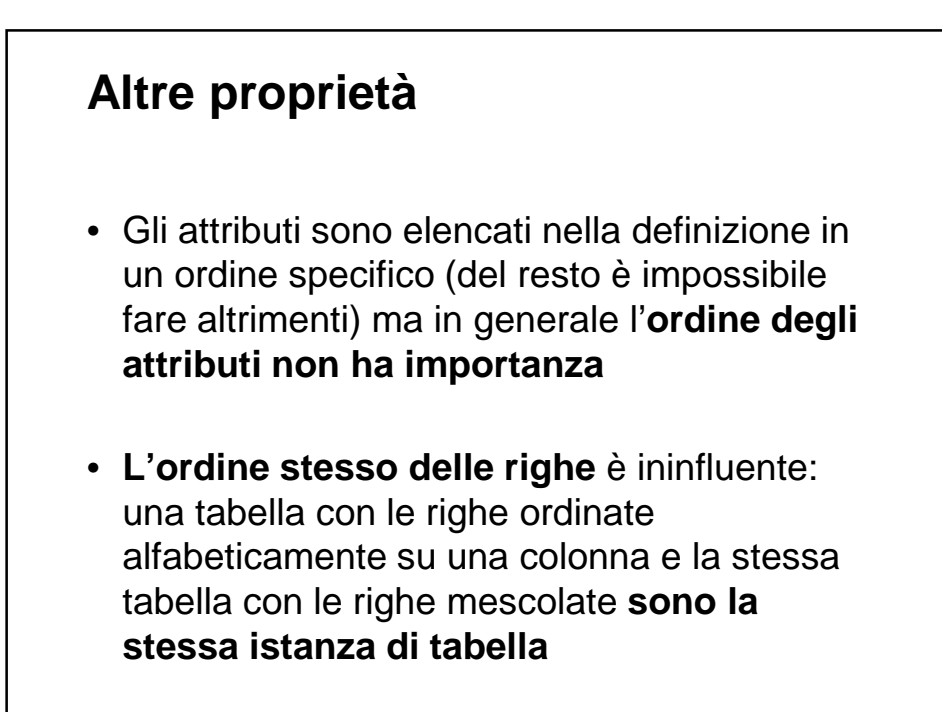

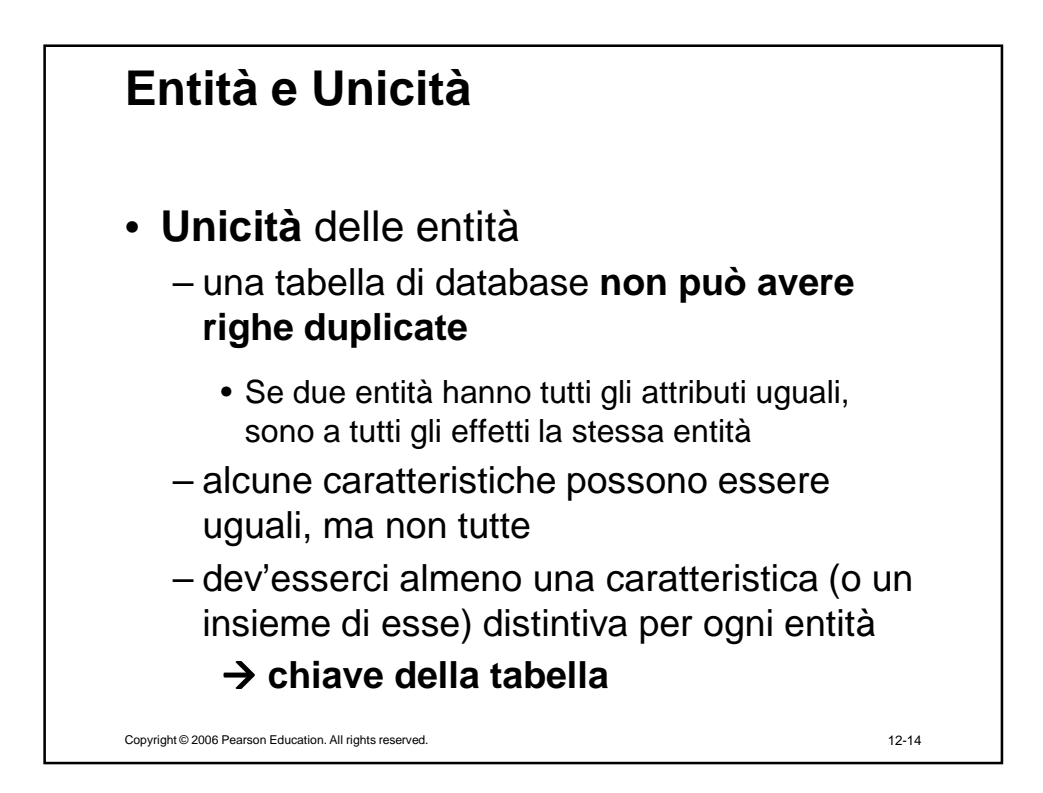

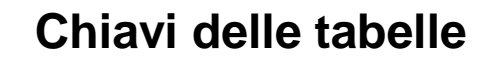

## • **Chiavi**

- qualsiasi attributo o insieme di attributi per cui le entità in una tabella sono tutte diverse si chiama **chiave candidata** (ES. "Nome" oppure "Genere E Specie")
- ne scegliamo una e la chiamiamo **chiave primaria**
- **NOTA**: una chiave dev'essere in grado di distinguere tutte le possibili entità, non solo quelle presenti nel particolare stato corrente della tabella
- se nessuna combinazione di attributi si qualifica chiave candidata, occorre assegnare a ogni entità un **codice numerico distinto (ID)** 
	- pensiamo ad esempio ai numeri di matricola assegnati agli studenti dall'università

Copyright © 2006 Pearson Education. All rights reserved. 12-15

**Un altro semplice esempio Nome Cognome Comune di nascita Data di nascita** Luciano | Ligabue | Correggio | 13 marzo 1960 Francesco Guccini Modena 14 giugno 1940 Lucio | Dalla | Bologna | 4 marzo 1943 Francesco Baccini Genova 4 ottobre 1960 Fabrizio De André (Genova 18 febbraio 1940 Vasco Rossi Zocca 7 febbraio 1952 Tabella CANTANTI Proviamo a crearla sul DB Access di Microsoft

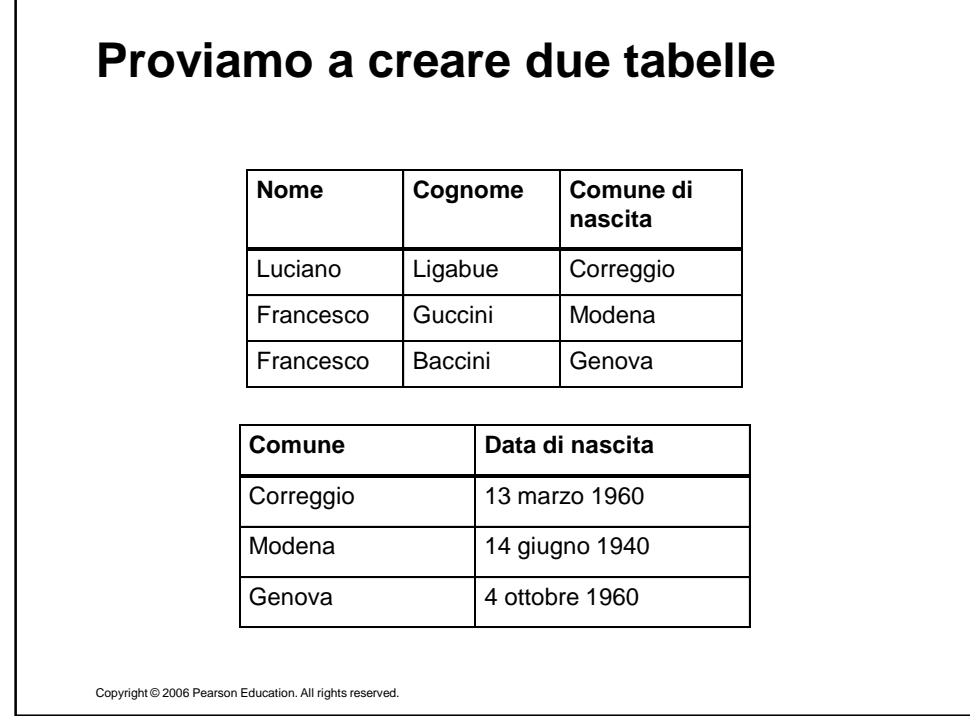

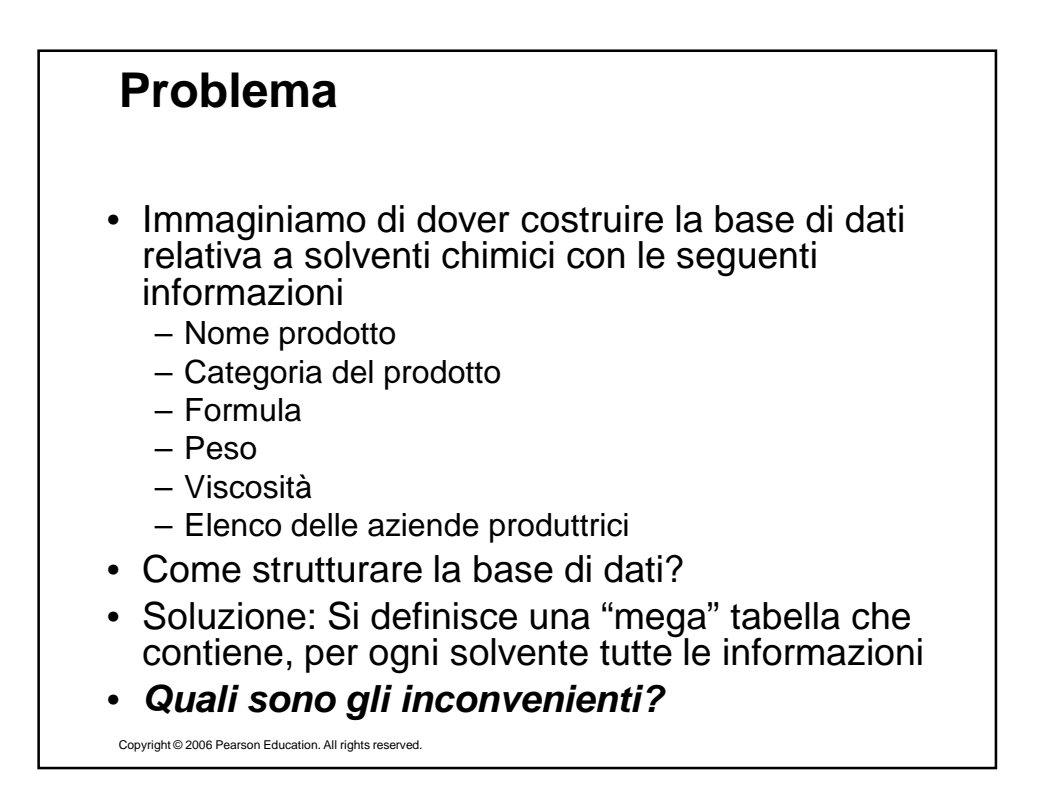

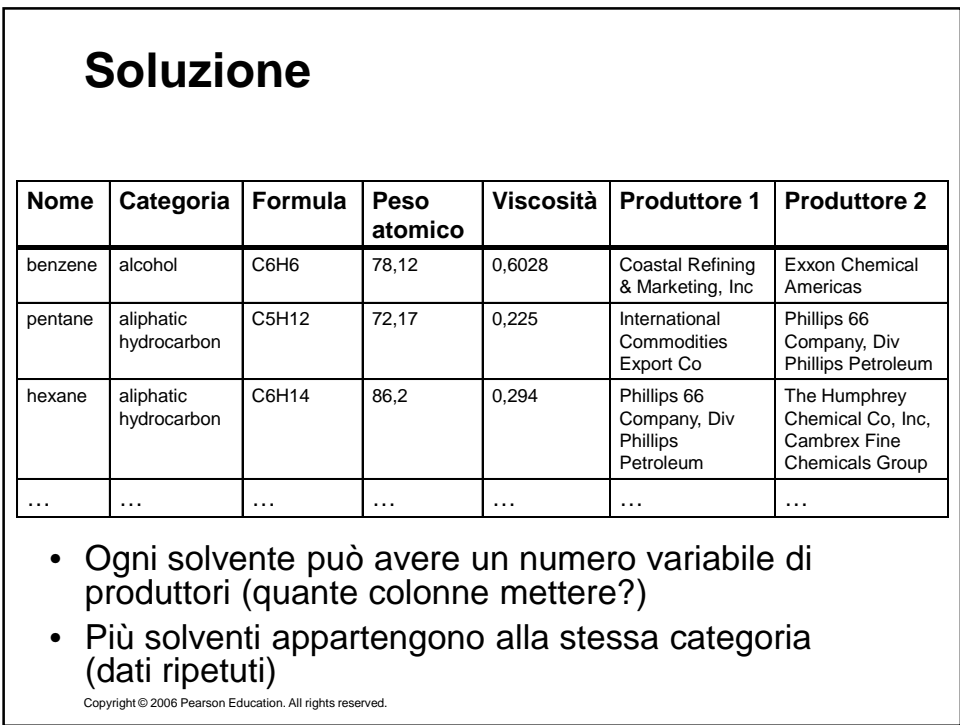

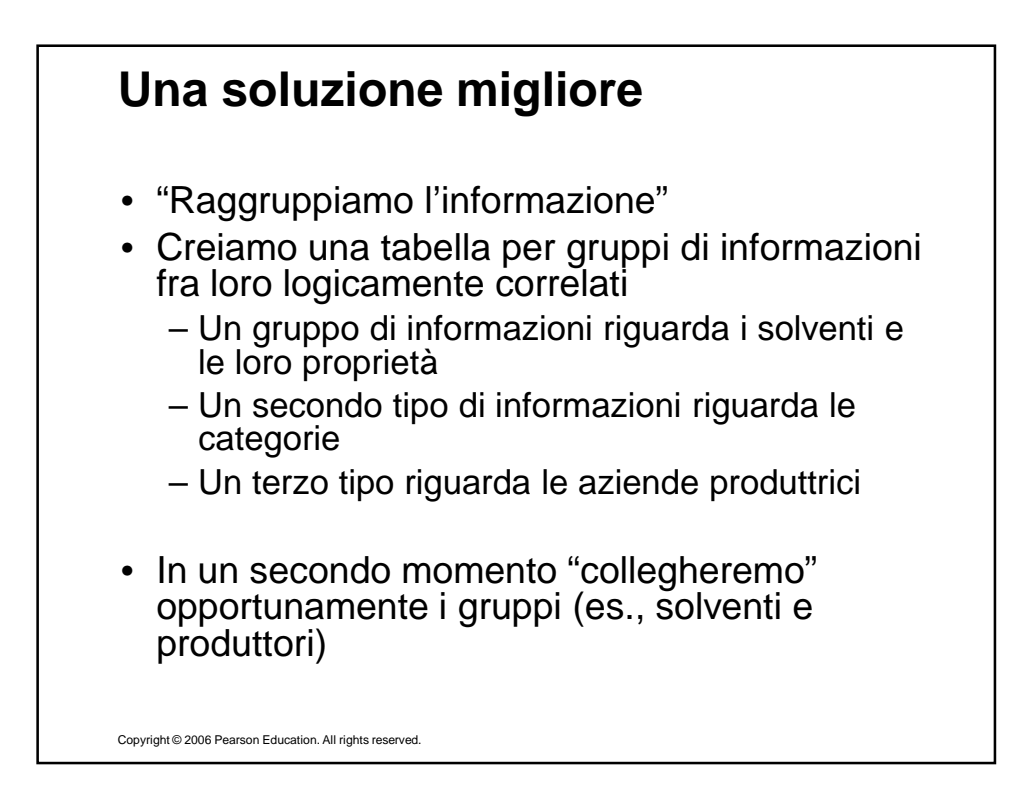

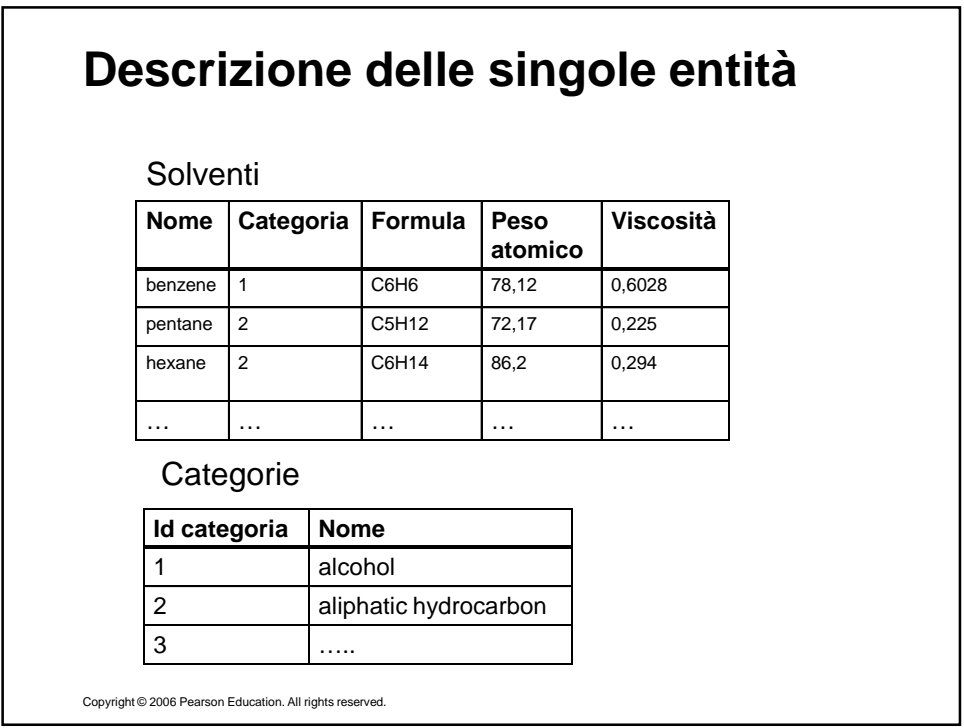

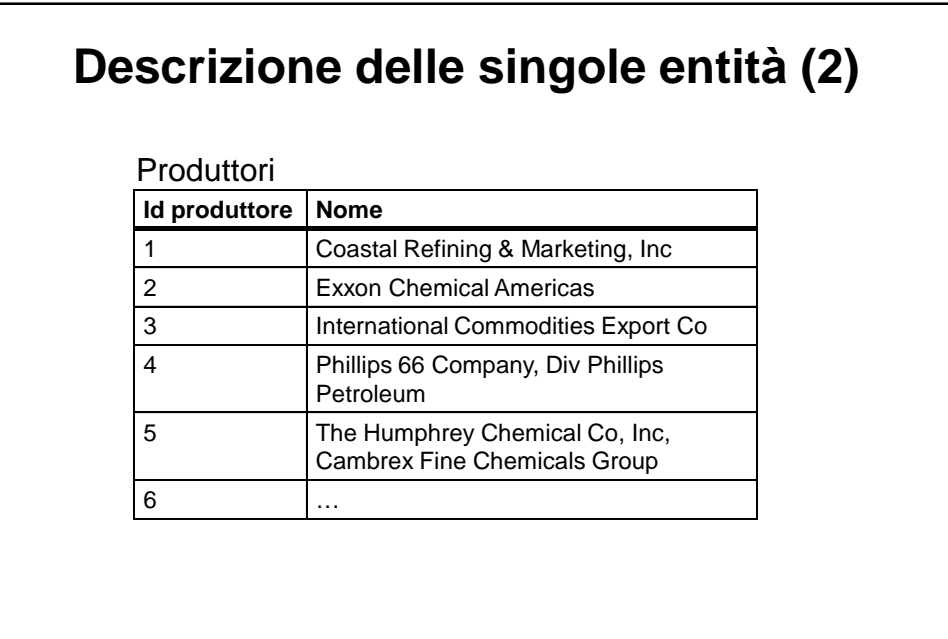

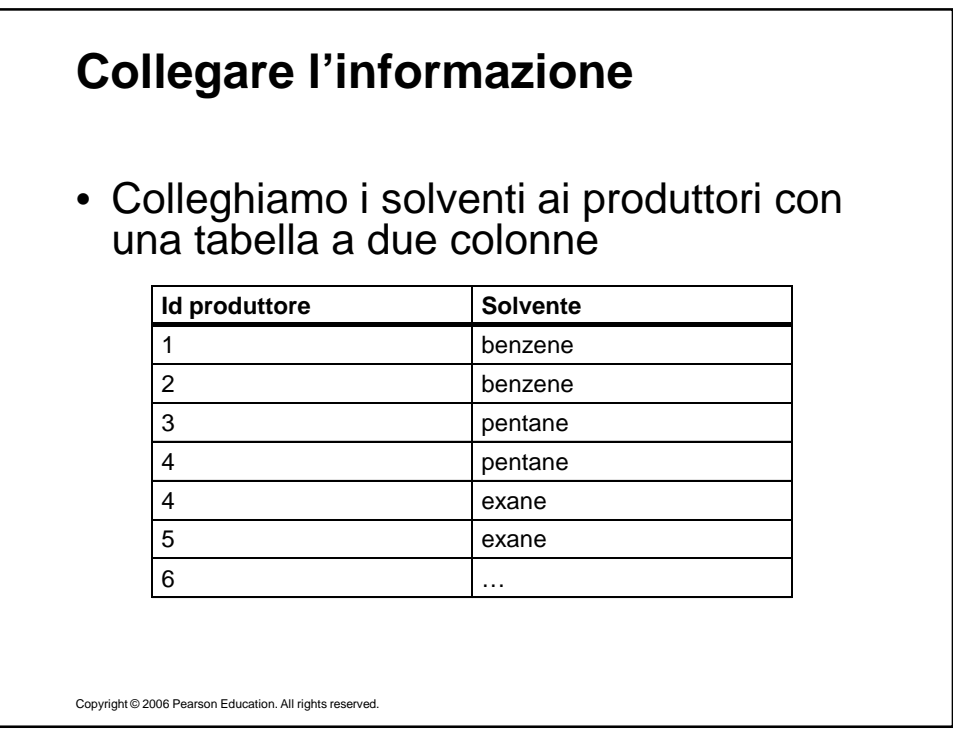

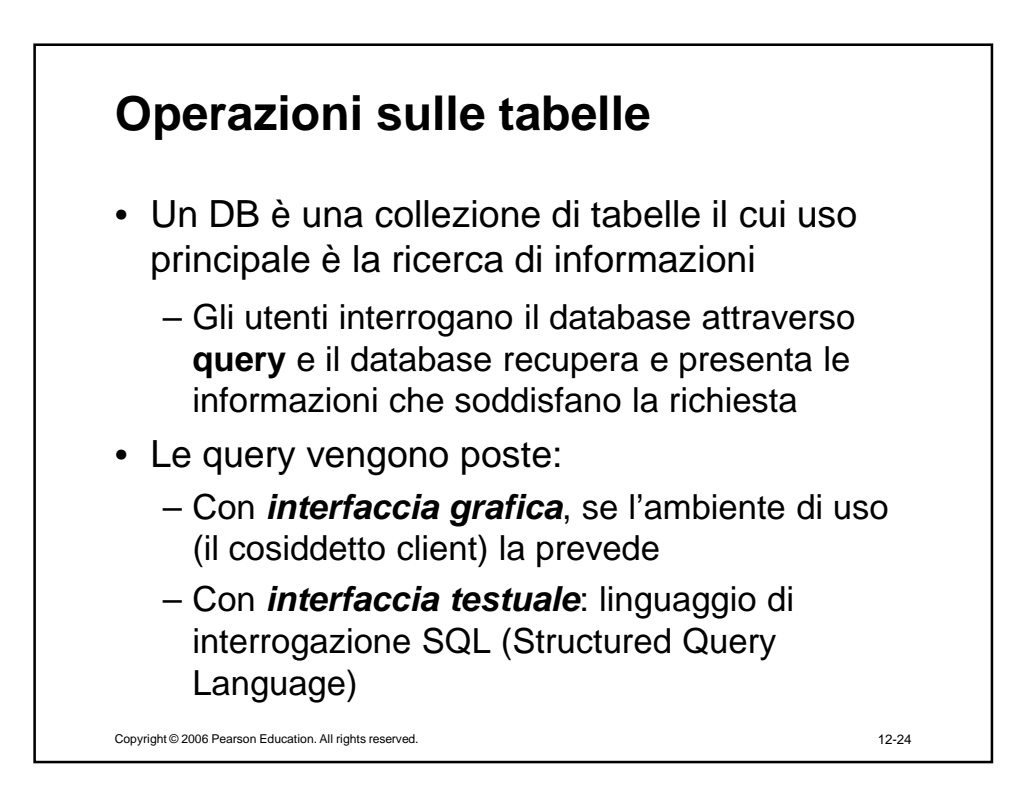

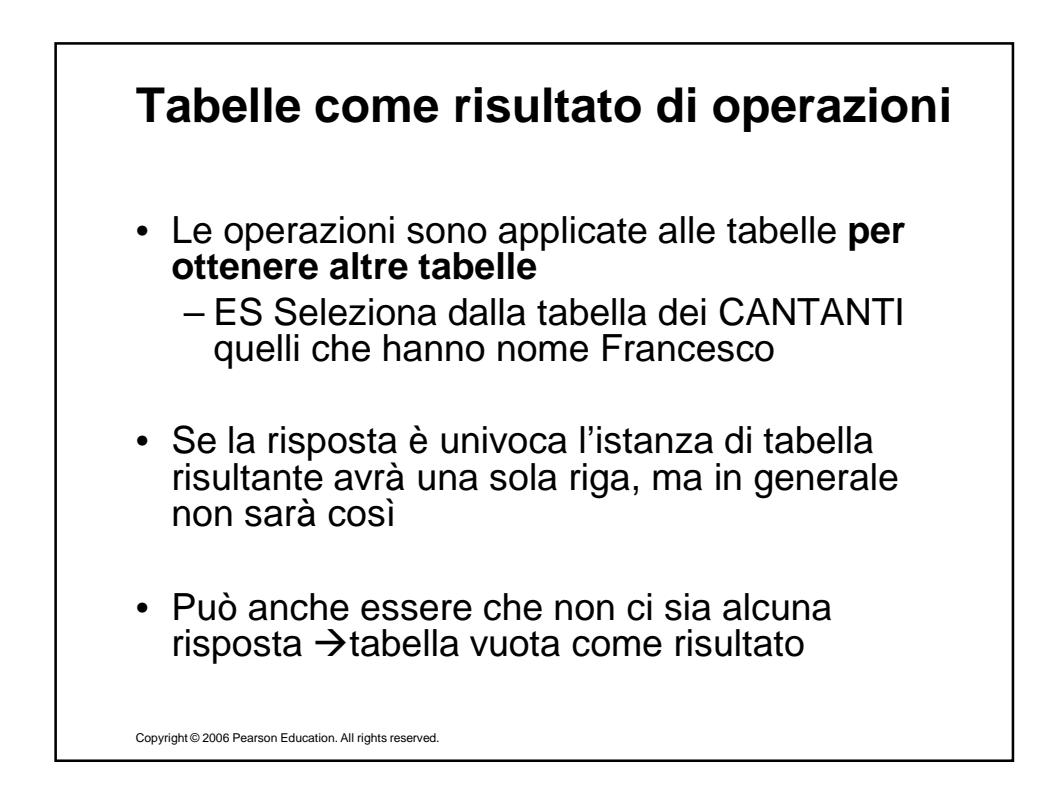

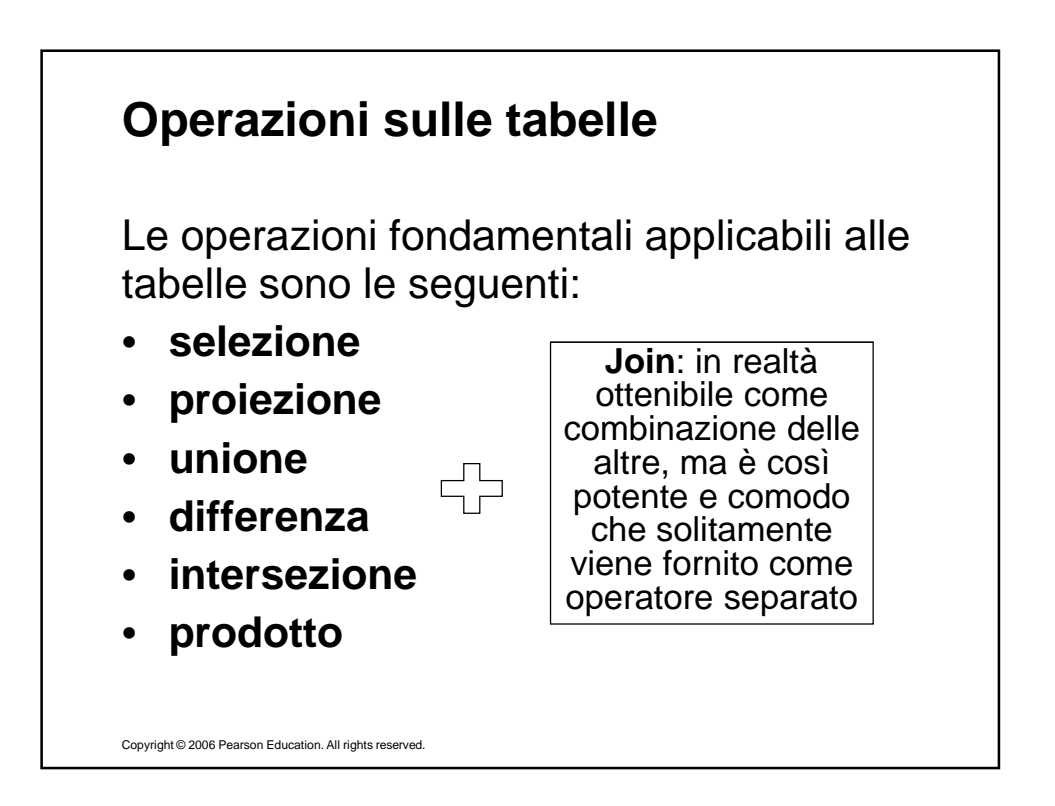

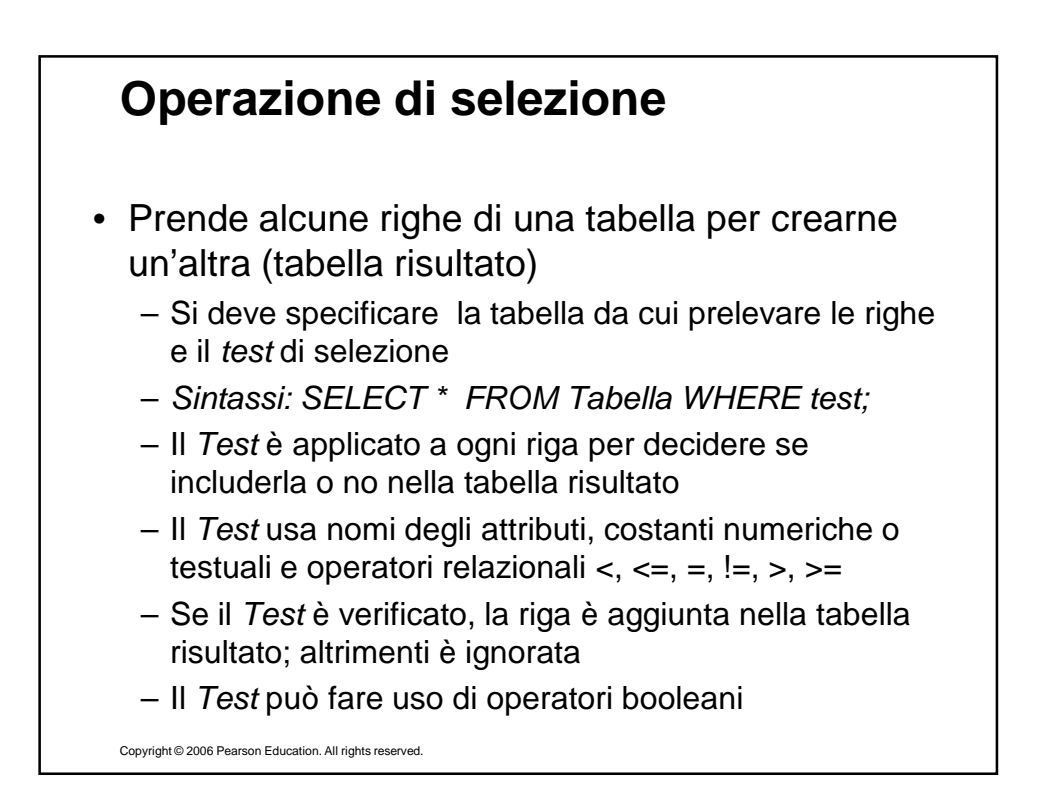

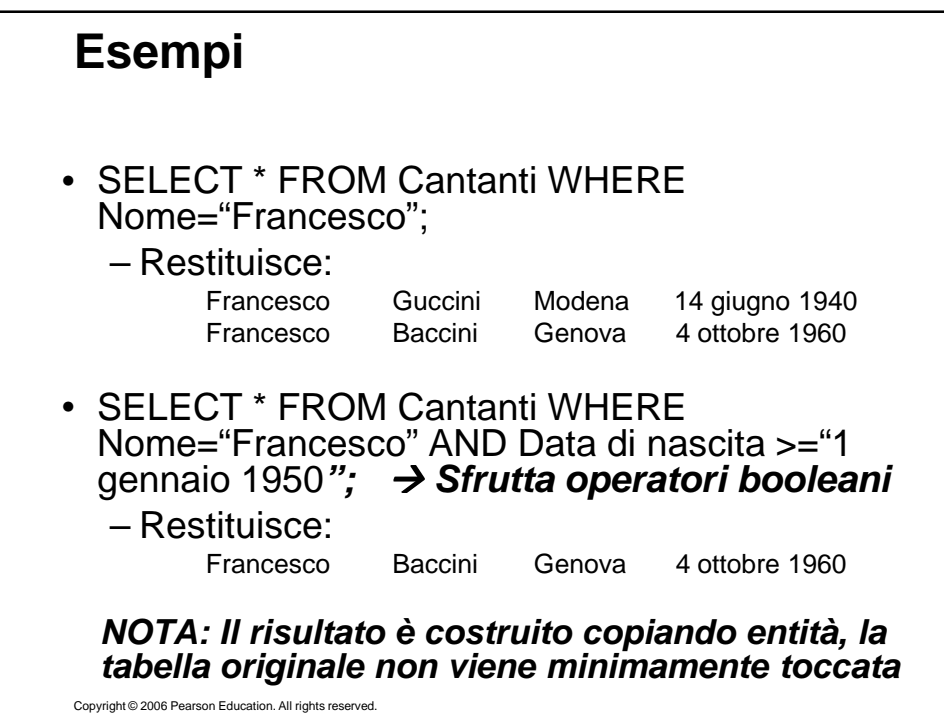

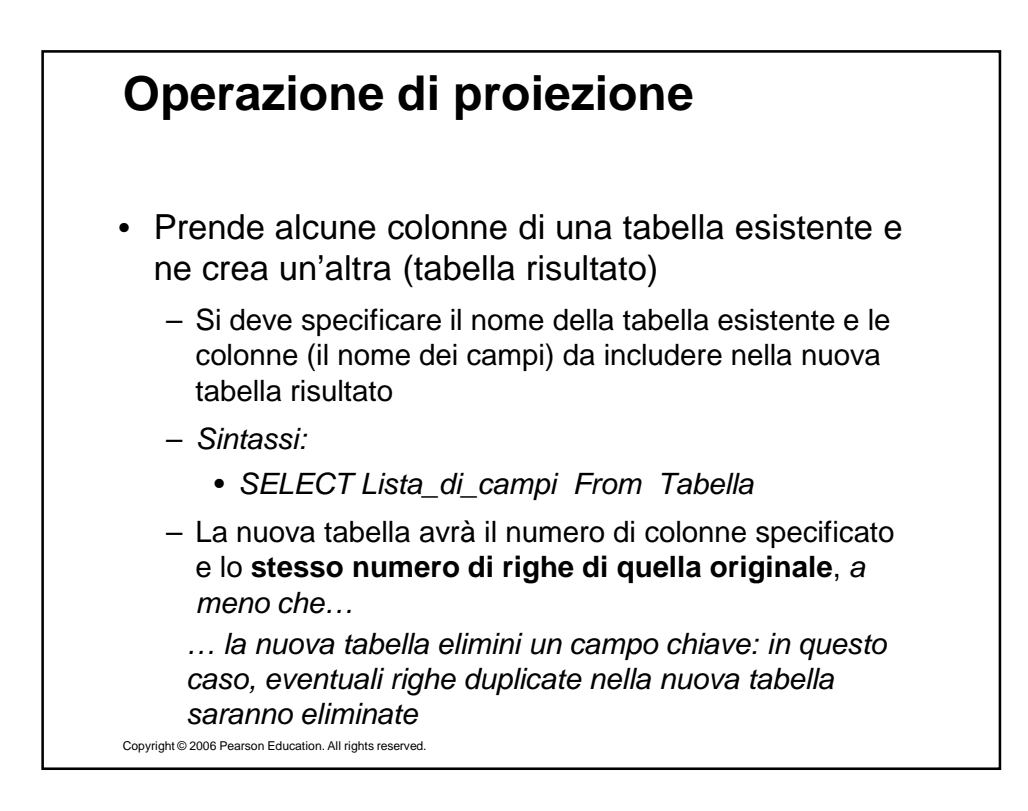

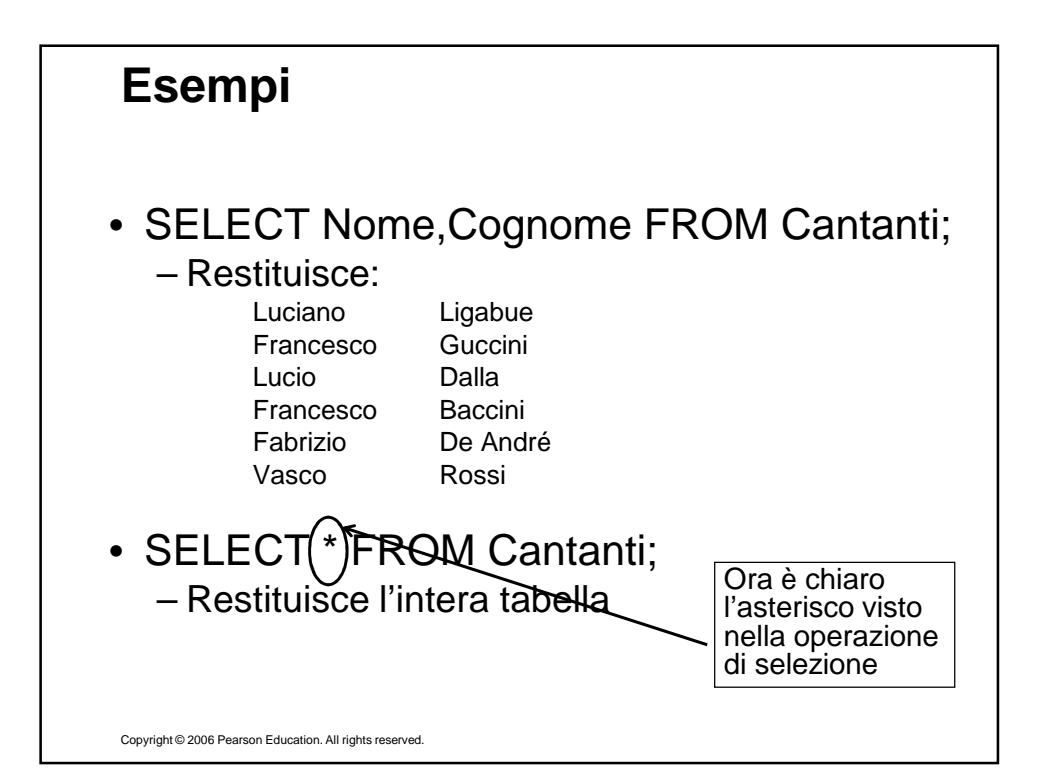

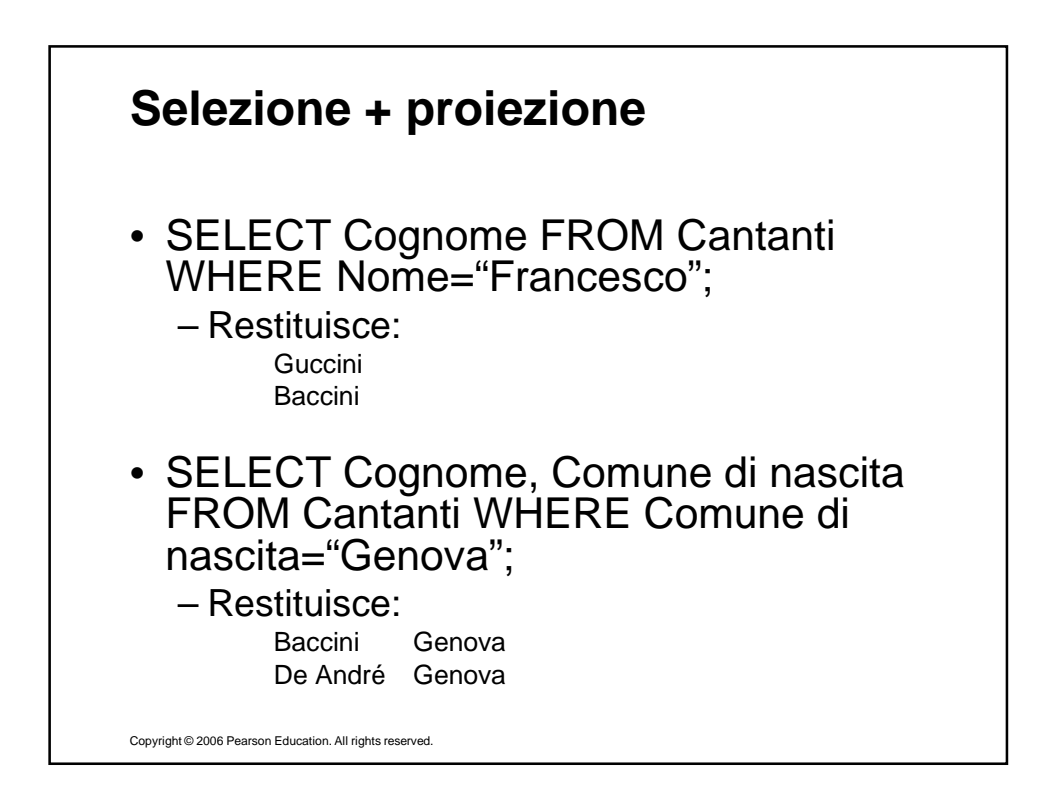

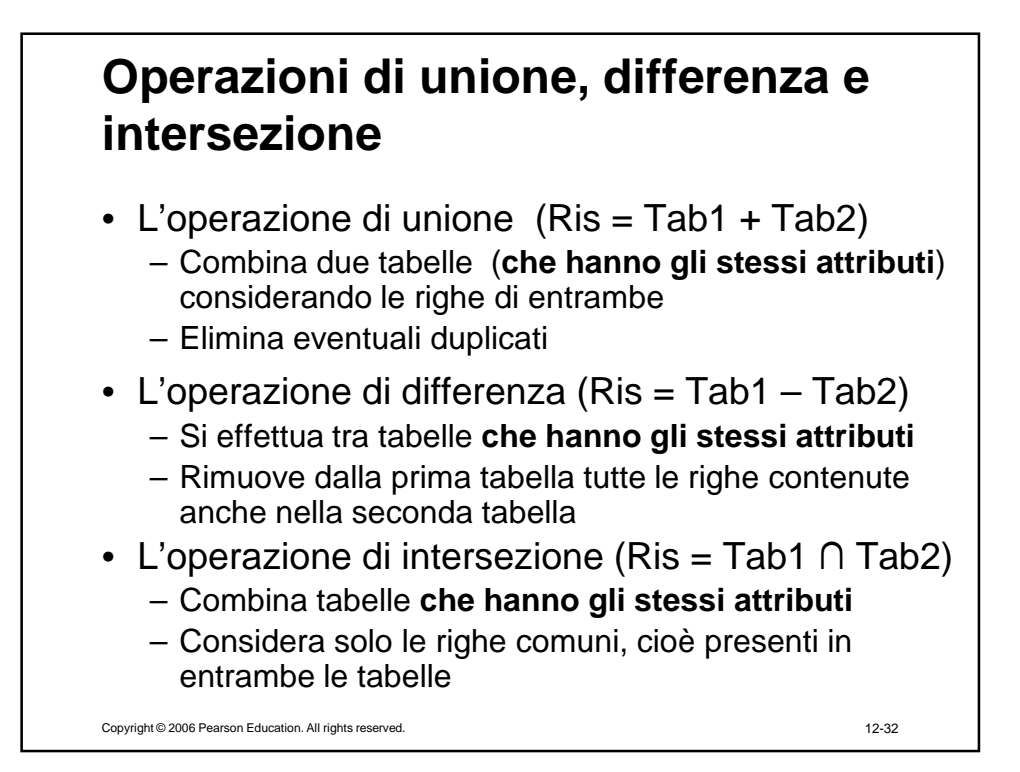

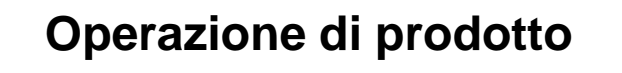

- L'operazione di prodotto (Ris = Tab1 x Tab2)
	- Si effettua **tra tabelle con attributi diversi**
	- Crea una **super-tabella** che ha tutti gli attributi di entrambe le tabelle originali
	- Combina tutte le righe  $\rightarrow$  ogni riga della prima tabella viene concatenata con ciascuna riga della seconda tabella
- Pensiamo alla definizione di prodotto cartesiano
	- Dati due insiemi A e B, il loro prodotto cartesiano A×B è l'insieme di tutte le possibili coppie ordinate (x; y), dove il primo elemento x appartiene ad A, mentre il secondo elemento y appartiene a B

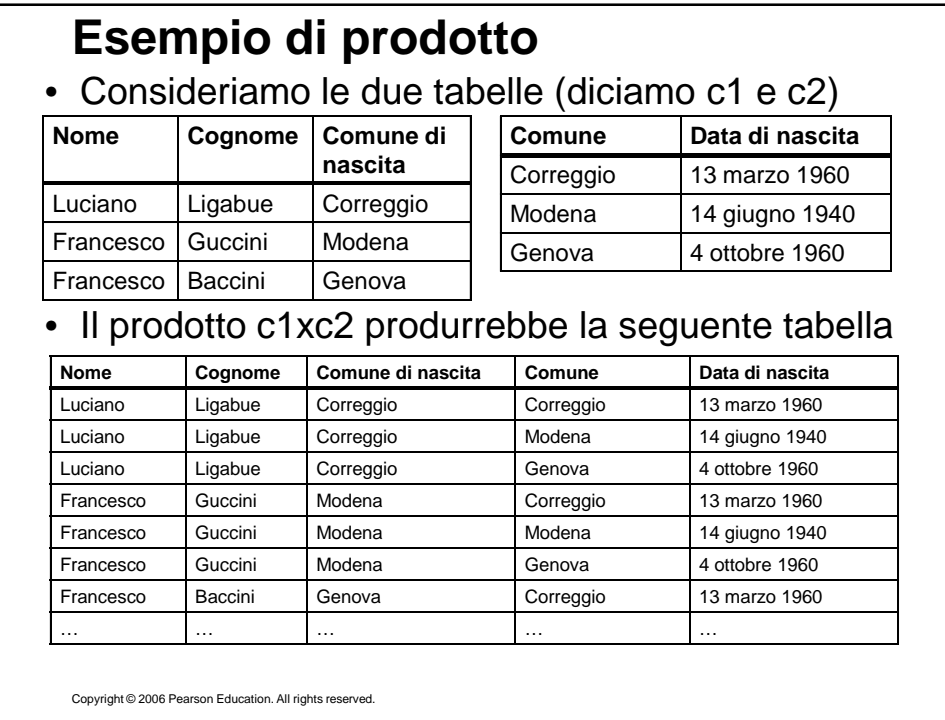

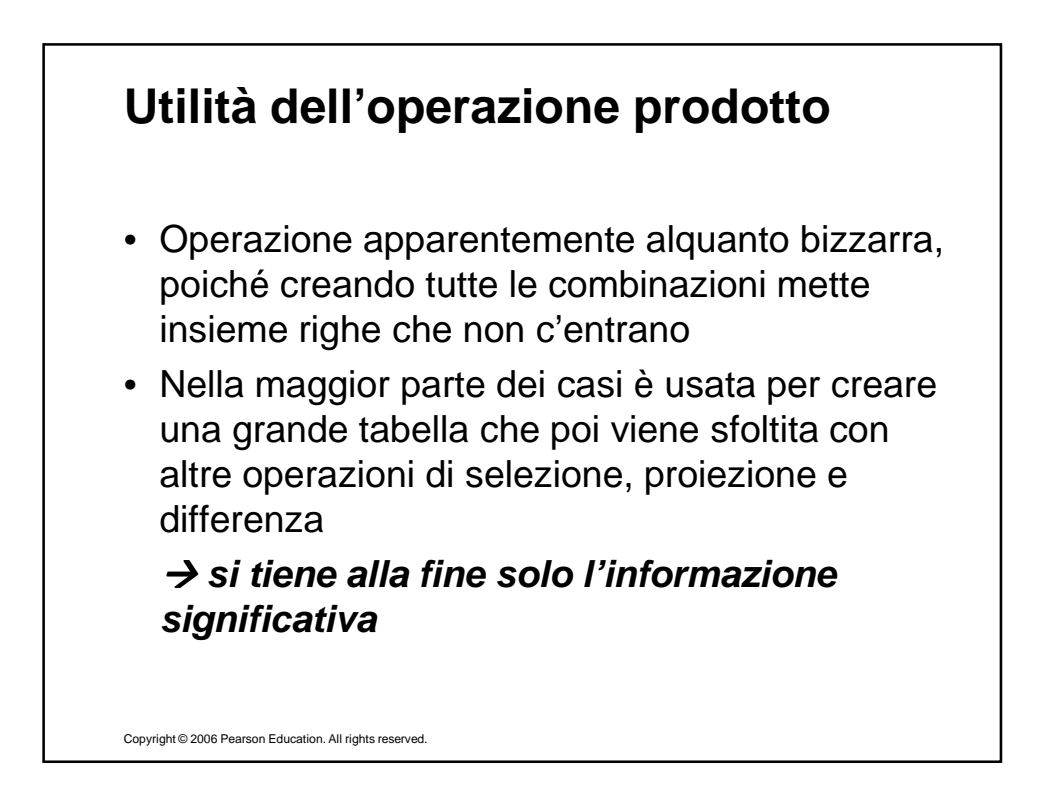

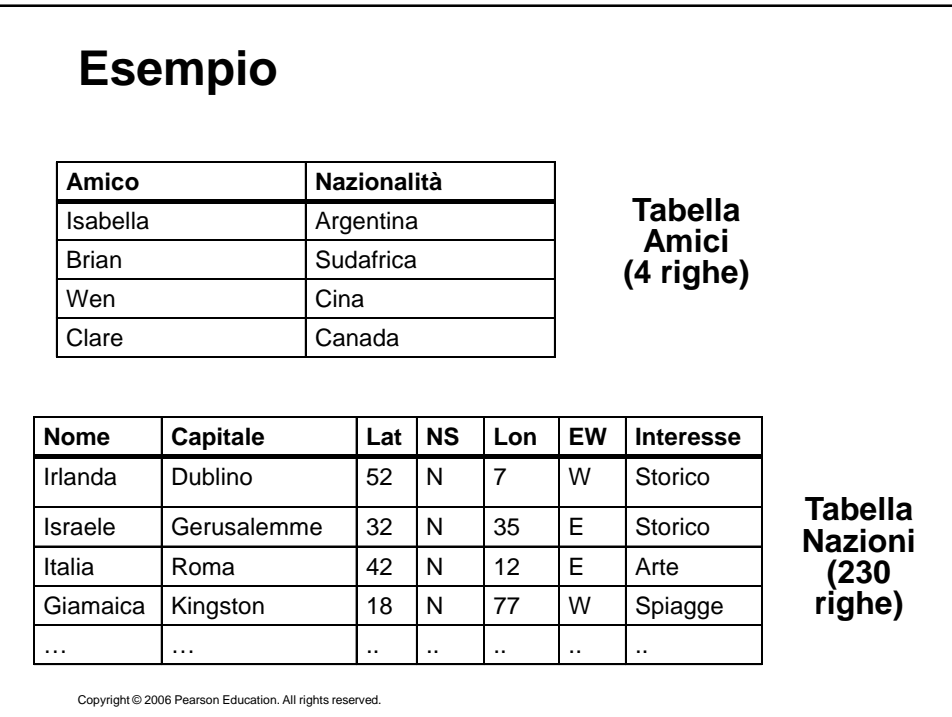

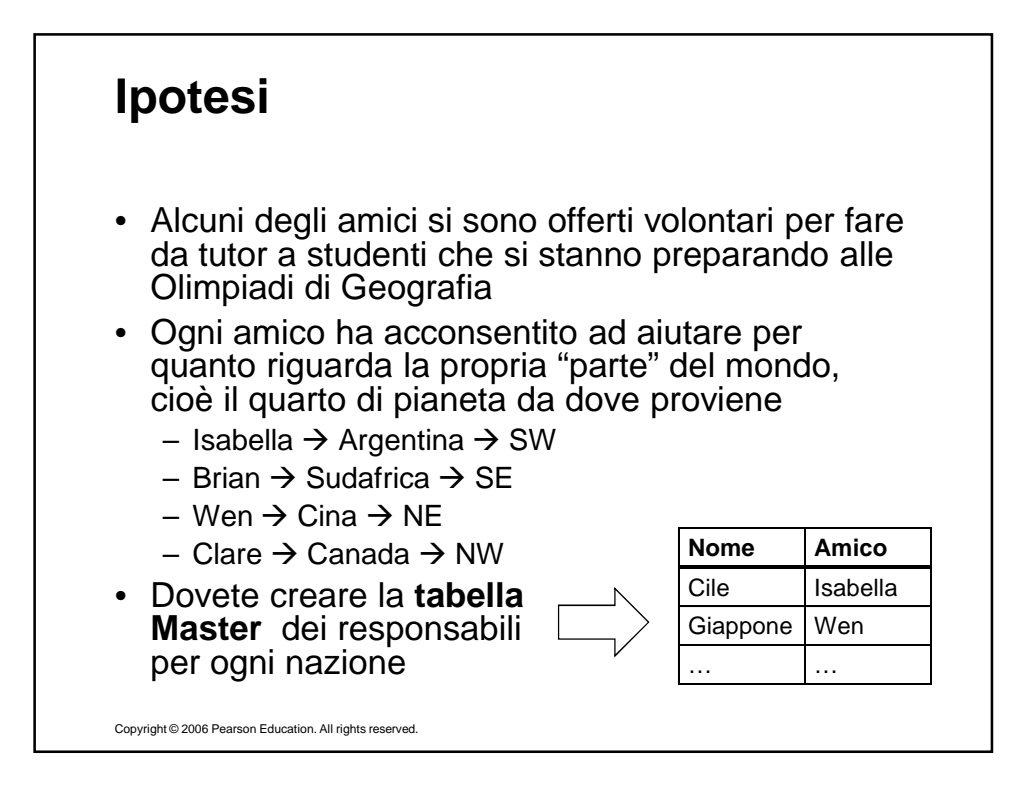

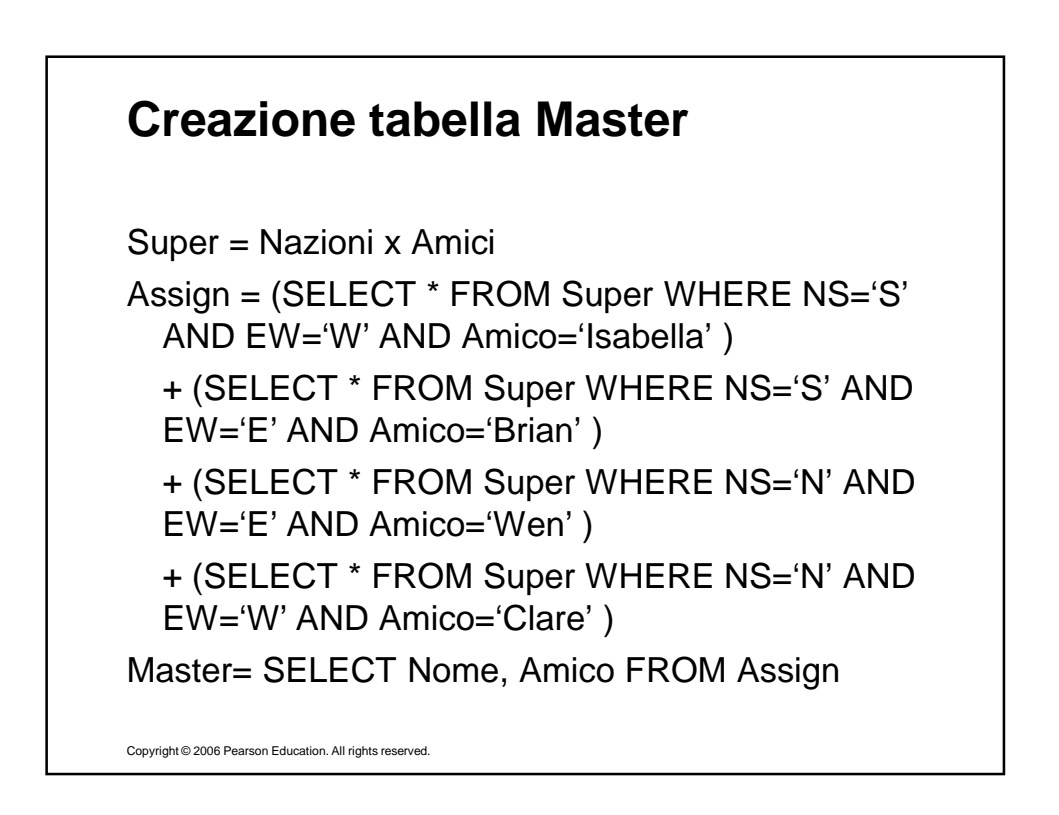

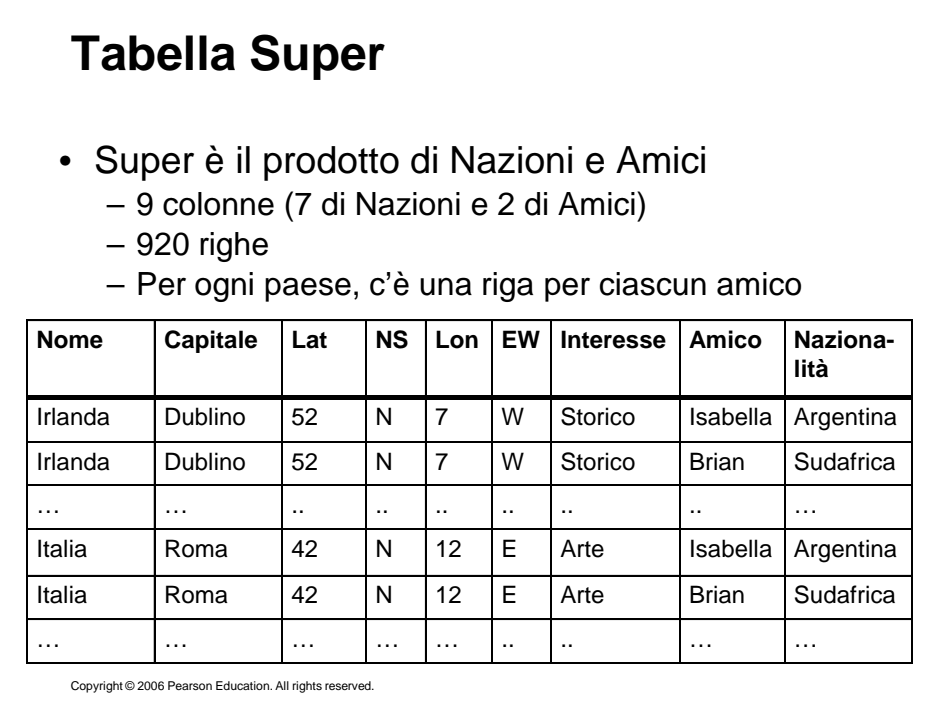

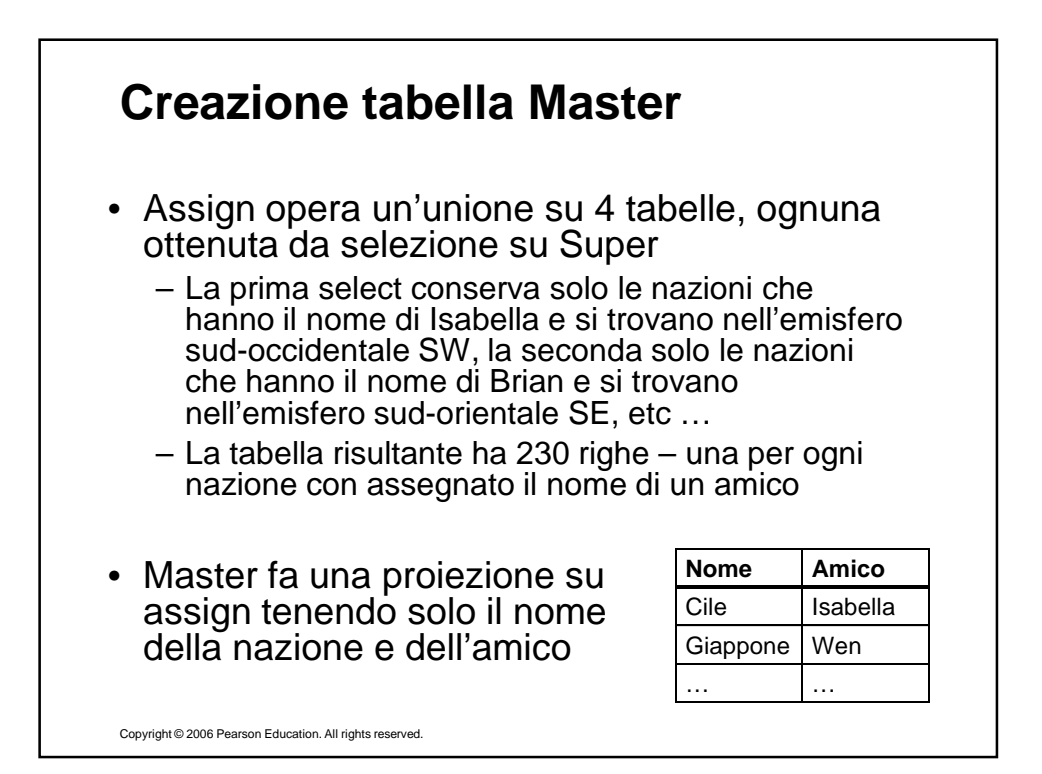

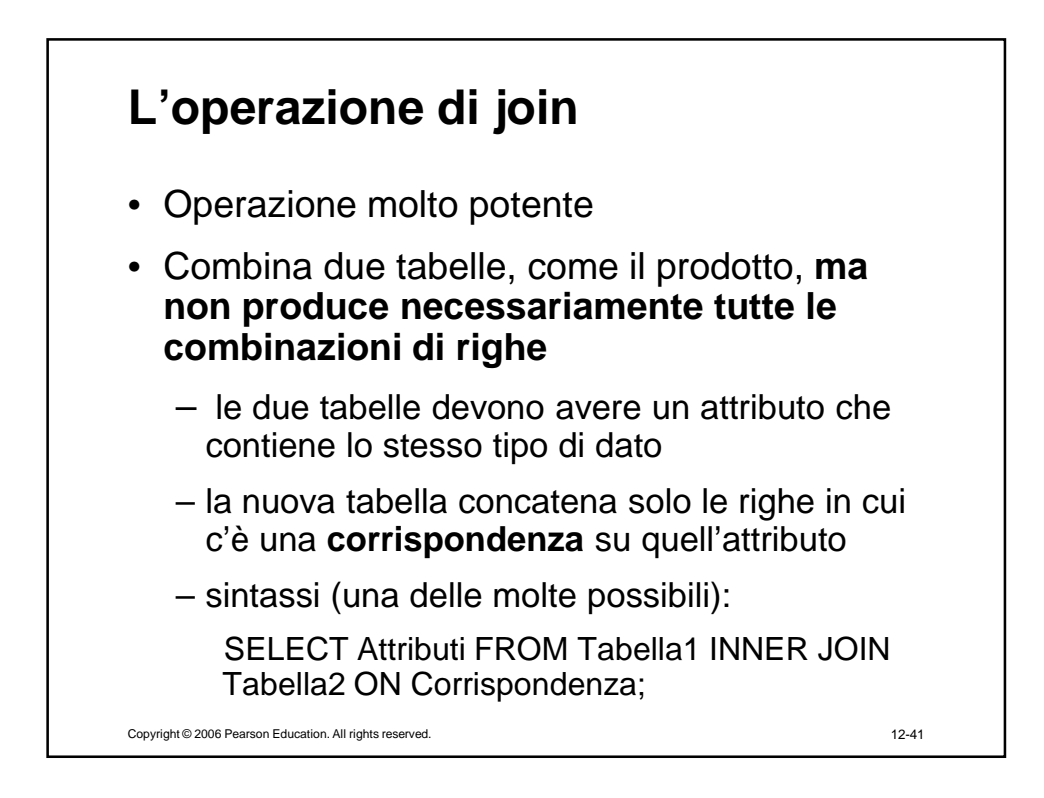

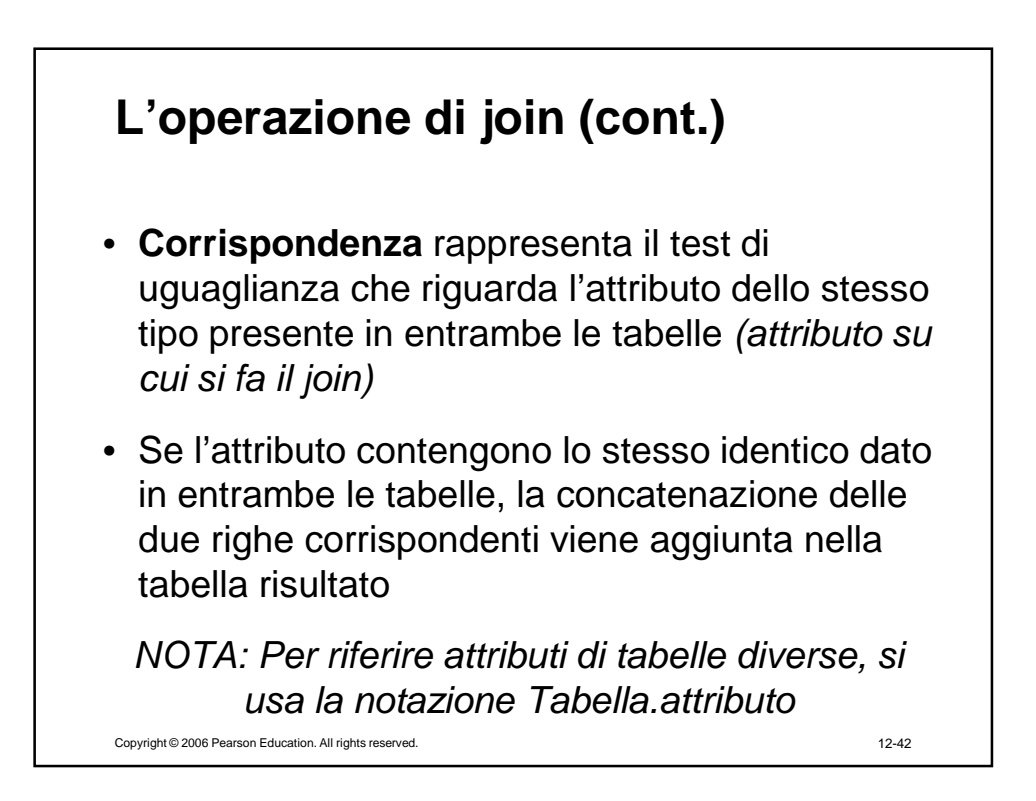

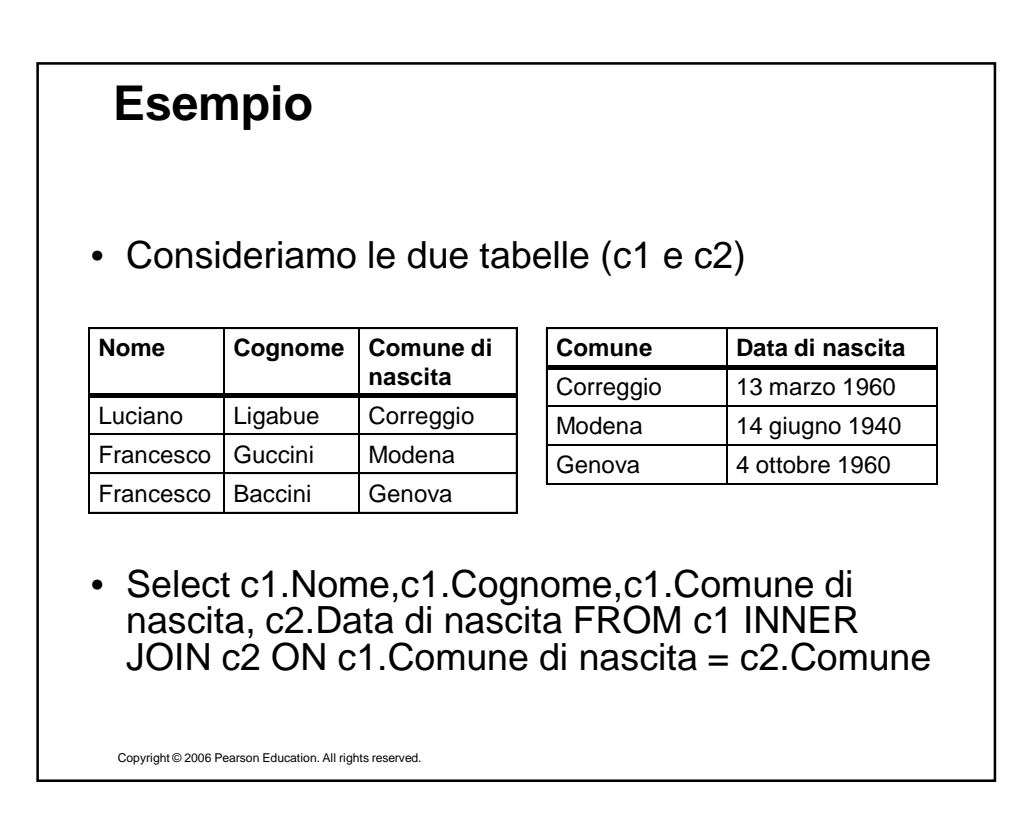

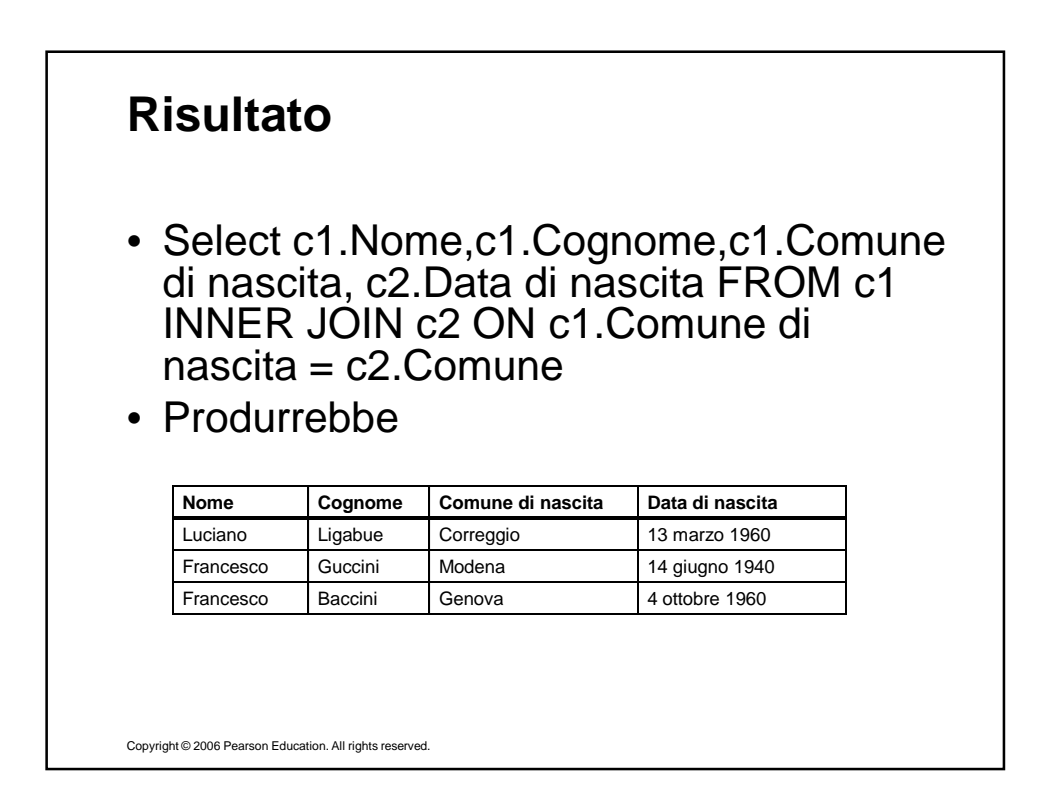